# XML based scripting for Implicit Surfaces (xisl)

Július Parulek

# Overview

- Work description
- Related projects
- n xisl library introduction
  - Implicit surface library
  - n xisl language descriptions
- Examples and related work

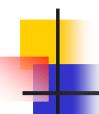

#### Project description

- Well specified and easy interface between library and extern tools
- Solution for persistent storage of arbitrary complex implicit functions
- Easy extandability (add new implicits)
- n Platform independcy

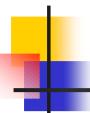

# Hyperfun [Adzhiev et al.,99]

- n Has its own scripting language
  - Conditional statements, loops
  - Suitable for defining arbitrary functions (math functions)
- Doesn't support multiobject scene

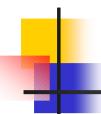

### BlobTree [Wyvill et al.,99]

- Support python scripting language
- Very huge library only linux version
- n Aimed to convolution surfaces
- n Complex management of various packages and software deployment def peanut (x):

```
o = pyjbt.BlobTree()
o.blend()
o.diffuse((1,1,0))
o.translate(-x,0,0)
o.point()
o.diffuse((0,0,1))
o.translate(2*x,0,0)
o.point()
o.end()
return o
```

#### xisl project

- Library of implicit surfaces written in C++
- Scripting is performed by XML tag language
  - Name of the standard of the standard of the
- n Aimed to support multiobject scenes
  - Define relationships between objects

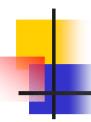

#### Implicit solid

Point classification according to the function value:

Example for sphere  $F(x)=r^2-x_1^2+x_2^2+x_3^2$ 

Distance to the surface is approximated as follows:  $d(x)=F(x)/|\nabla F(x)|$ 

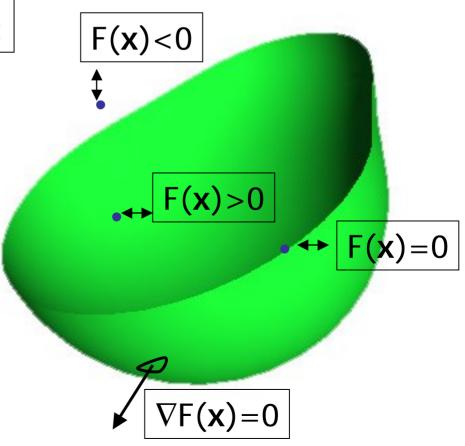

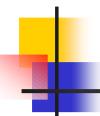

#### Implicit function interface

- n xisl::IFuncNode = top level abstract
  class
- Nirtual methods
  - Eval(x,y,z) function evaluation
  - Gradient(x,y,z) gradient evaluation
  - BoundingBox() domain computation

#### xisl - implicit tree overview

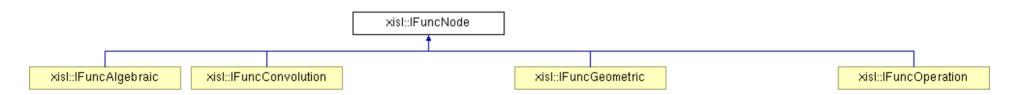

- n Each class is inherited from the IFuncNode that encapsulate all functional interface
- n 4 main subcontainers
  - IFuncAlgebraic (quadric, superquadric)
  - IFuncConvolution (point, line convolution)
  - IFuncGeometric (all other objects )
  - IFuncOperation (union, intersection, subtraction,...)

#### Geometric Node

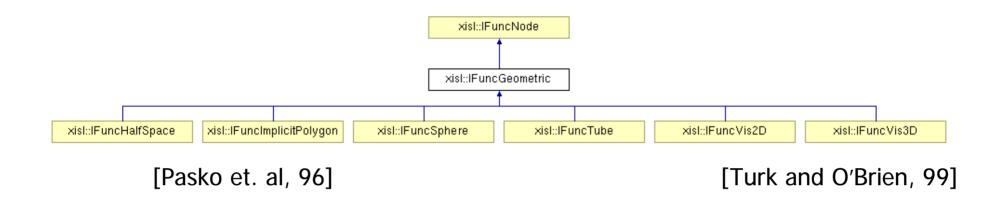

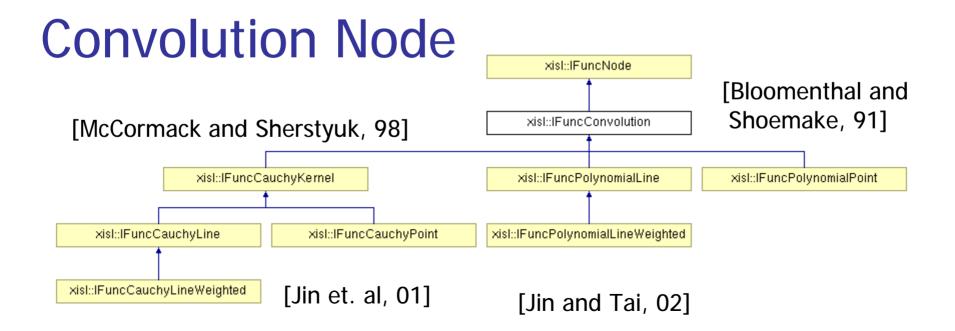

#### Operation node

[Pasko et. al, 95] [Ricci, 72] [Dekkers et. al, 04]

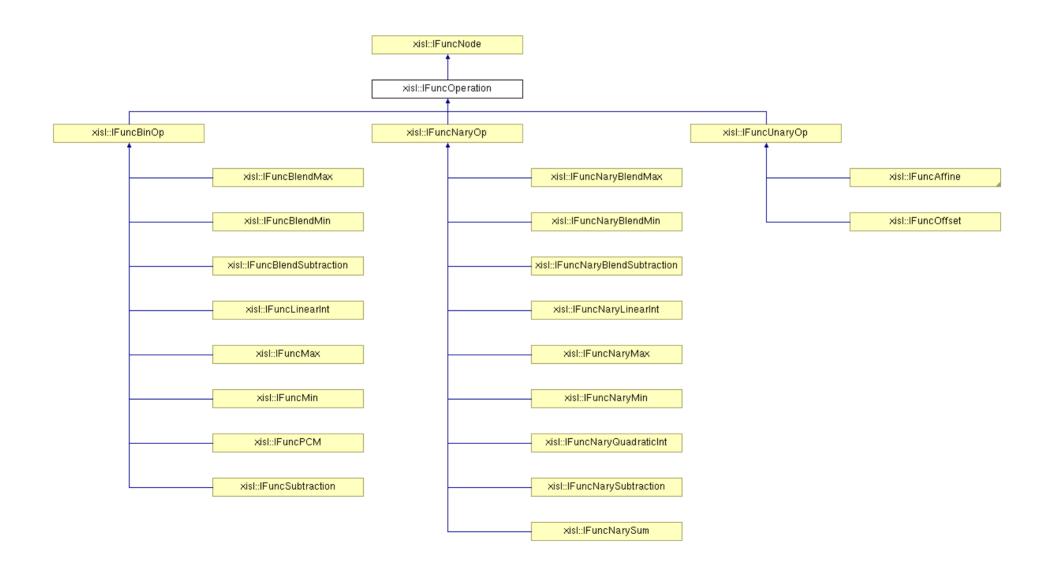

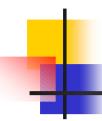

# xisl language

- n TinyXML (<a href="http://sourceforge.net/projects/tinyxml">http://sourceforge.net/projects/tinyxml</a>)
  - Reads XML and creates C++ objects representing the XML document
- n Each IFuncNode can be defined through its xisl tags

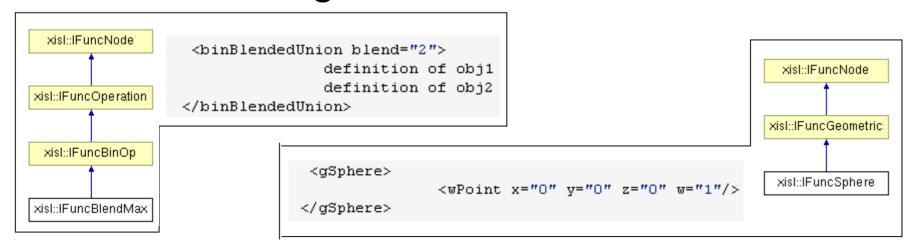

#### xisl file blocks

- Definition block declaration of objects attached to names
  - n <defObject name="obj1">
    - Combination of tags for declaring an implicit object
  - n </defObject>
  - n <includeXISL fileName="test.xisl"/>
- Main block objects to process
  - n <main>
    - n Add objects previously declared
       <getObject name="obj1/>
    - Direct declaration of new objects
  - n </main>

### xisl - example

```
<?xml version="1.0"?>
<defObject name="A">
        <ble>dedUnion blend="2">
                <gTube>
                        <wPoint x="-2" y="0" z="0" w="0.4"/>
                        <wPoint x="2" y="0" z="0" w="0.2"/>
                </gTube>
                <gSphere>
                        <wPoint x="0" y="0" z="0" w="1"/>
                </gSphere>
       </blendedUnion>
</defObject>
<main>
        <getObject name="A"/>
        <translation x="0" v="2.0" z="0">
                                               Main block
                <offset value="-0.15">
                        <getObject name="A"/>
                </offset>
        </translation>
</main>
```

**Definition block** 

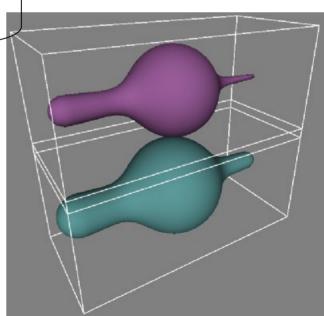

### API for loading xisl file

include xislParser and IFuncLib

```
#include <IFuncLib.h>
#include <xislParser.h>
```

#### Declarations

```
xisl::xislParser parser;
xisl::IFuncNameMap funcNameMap;
xisl::IFuncVector funcVector;
```

Load xisl file; returns true if file is a xml file and all tags are well defined

parse xisl definition block into IFuncNameMap structure

```
parser.parseDefBlock(funcNameMap);
```

parse xisl main block into IFuncVector structure using IFuncNameMap structure

```
parser.parseMainBlock(funcNameMap,funcVector);
```

funcVector contains a list of created functions

typedef std::map<std::string,IFuncNode\*> xisl::IFuncNameMap

typedef std::vector<lFuncNode\*> xisl::lFuncVector

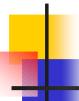

### Multiobject scene support

Scene consists of two objects that intersect

Modification of implicit functions not to intersect: Precisse Contact Modeling [Gascuel]

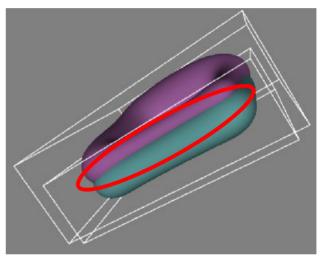

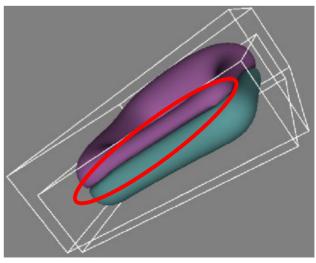

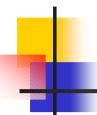

#### Related and future work

- n GUI editor
- n Various tools
  - Polygonization (MC, Bloomenthal)
  - Exporters (Hyperfun, Povray)
- Add implicit nodes for other objects and operations
- Extend library for implicit nodes that represents the biological objects
  - Definition of tags that provide growth of the objects

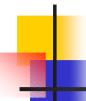

# Povray examples

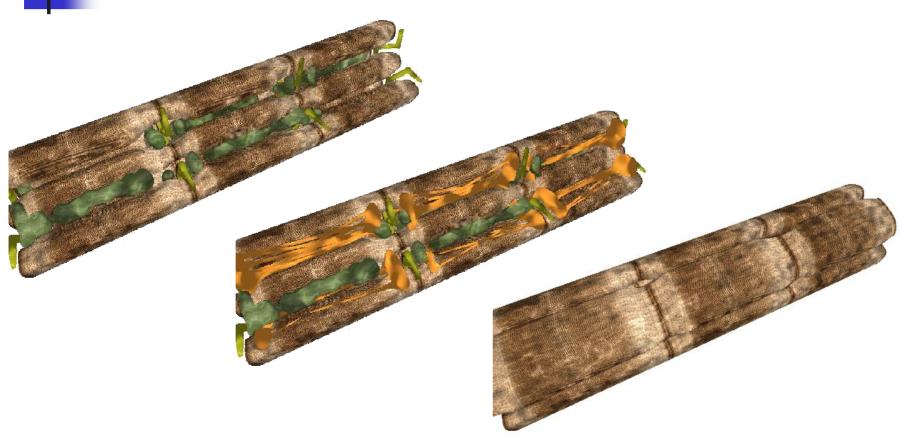

Thank you for your attention

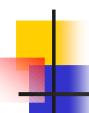

# Implicit function class interface

#### class xisl::IFuncNode

#### **Public Member Functions**

| virtual float       | eval (float, float, float)=0 gradient3D (float x, float y, float z, float delta, float *g)  gradient2D (float x, float y, float z, float delta, float *g)  Compute gradient in x and y direction.  Function a  evaluation | Collision detection |
|---------------------|----------------------------------------------------------------------------------------------------|---------------------|
| virtual int         | getlFuncid ()=0                                                                                                    |                     |
| virtual void        | getBBox3D (float *min, float *max) Get bbox (result is based on dimension of array).                                                                                                    |                     |
| virtual void        | getBBox2D (float *min, float *max) Get bbox (result is based on dimension of array).                                                                                                    |                     |
| virtual IFuncNode * | selfCopy ()=0                                                                                                    |                     |
| virtual void        | computeBBox ()=0                                                                                                    |                     |
| virtual bool        | inBBox (float *x, float offset, const int DIM)                                                                                                    |                     |
| virtual bool        | isBBoxIntersection (IFuncNode *b, const int DIM)                                                                                                    |                     |
| virtual bool        | islFuncIntersection (IFuncNode *b, const int DIM, int pointRN, TRanrotWGenerator *rGen)                                                                                                    |                     |
| virtual float       | findMax (float w, float epsG=0.01f)                                                                                                    |                     |
| virtual void        | deleteSubNodes ()                                                                                                    |                     |
|                     | IFuncNode ()                                                                                                    |                     |
|                     | IFuncNode (const IFuncNode &b)                                                                                                    |                     |
| virtual             | ~IFuncNode ()                                                                                                    |                     |